# **DESK TOP PUBLISHING**

*di Mauro Gandini*

# **Immagini e calcolatori, gioie e dolori**

*Con l'arrivo della grafica anche sui personal computer, lo scanner è diventato uno strumento sempre più utilizzato. MCmicrocomputer torna ad esplorare questo mondo dandovi qualche consiglio per decidere quale scanner fa per voi* e *come operare per ottenere risultati di qualità superiore*

#### *A cosa serve?*

Può sembrare una domanda banale, ma vedremo che così banale non è. Infatti uno scanner può essere impiegato per tanti differenti modi che si possono accorpare in due grandi categorie principali: l'acquisizione di immagini e la «lettura» di testi.

Nel nostro articolo affronteremo le problematiche legate solo alla prima categoria di utilizzi: tralasciamo per ora la complessa trattazione della lettura dei testi, ripromettendoci di tornare su questo argomento in un futuro articolo.

All'interno della generica indicazione di acquisizione delle immagini, troviamo tutta una serie di applicazioni che spaziano dal desktop publishing all'utilizzo del computer con scheda fax per la trasmissione diretta di documenti.

Esaminiamo brevemente alcuni degli usi più comuni.

# *DTP*

È una delle ragioni per cui sono nati gli attuali scanner. Ma anche questa tipologia di utilizzo ha due principali sottoinsiemi di utilizzatori: coloro che riprendono immagini e le inseriscono nei loro documenti per utilizzo «definitivo» e coloro che invece di queste immagini

ne fanno un utilizzo «indicativo». Questo significa che nel primo caso l'utilizzo di uno scanner avrà una grande importanza rispetto al risultato finale della pubblicazione, visto che l'immagine sarà poi riprodotta in maniera definitiva sulla pubblicazione in preparazione. Altri, invece, vogliono avere comunque per le loro immagini una qualità molto più alta di quella che può fornire uno scanner oppure hanno uno scanner in bianco e nero e devono poi inserire foto a colori: in questo caso si utilizzano le immagini riprese con lo scanner solo per dare un'indicazione al fotolista che dovrà poi inserire le immagini definitive.

#### *Desktop Presentation*

È un settore parallelo al desktop publishing, dove lo scanner può essere utilizzato per rendere più interessanti e «mosse» le presentazioni. In questo caso normalmente lo scanner viene utilizzato per poter inserire il proprio marchio nelle presentazioni e per poter inserire, per esempio, foto dei prodotti che si stanno presentando.

#### *Telefax*

Anche questo è un settore emergente. Il mercato offre sempre più schede

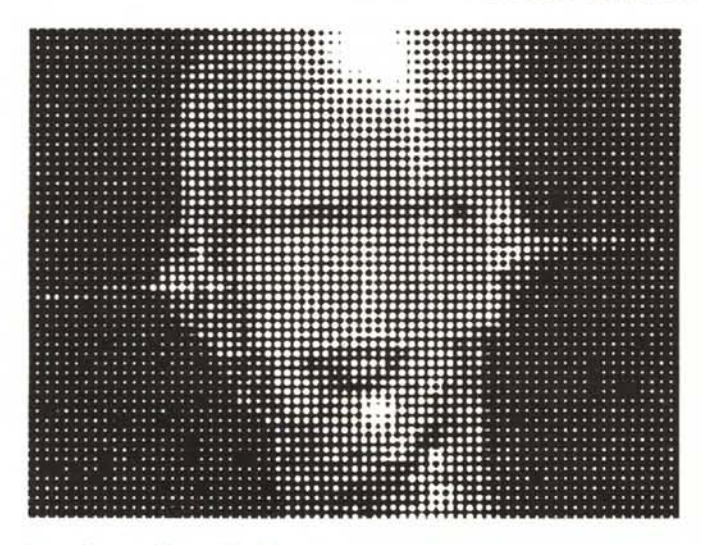

*Immagine acquisita* a *100 dpi* e *stampata con retino verticale* a 20 *dpi.*

*Immagine acquisita* a 700 *dpi* e *stampata con retino inclinato* a 45 *gradi con risoluzione di* 50 *dpi*

fax da inserire nel proprio computer: la comodità di questo nuovo sistema sta soprattutto nel fatto che si possono programmare invii a più utenti di uno o più documenti. L'invio avviene poi automaticamente, magari di notte con le tariffe telefoniche ridotte e con continui tentativi di chiamata nel caso che l'utente sia occupato. Ovviamente poter estendere l'invio anche alle immagini così come già si fa attraverso il normale telefax, diventa sempre più indispensabile.

#### *Grafica professionale*

Anche in questo settore l'utilizzo di uno scanner sta diventando molto importante. Le immagini acquisite da scanner, infatti, non sono modificabili, o meglio lo sono attraverso parametri come la luminosità o il contrasto che intervengono su tutta l'immagine, ma non consentono interventi su singoli oggetti rappresentati. I grafici a questo punto possono pensare di utilizzare le riprese da scanner come immagini da ricopiare: molti programmi di grafica consentono infatti di importare un'immagine da utilizzare come sfondo su cui eseguire il disegno vero e proprio. Alcuni addirittura hanno inserito delle funzioni di «trace automatico» che ricreano il profilo dell'immagine di sfondo attraverso una fedele curva di Bezier (successivamente modificabile a piacimento).

## *Consigli per gli acquisti*

Prima di effettuare l'acquisto di uno scanner sarà bene tenere a mente alcune importanti considerazioni.

*Prezzo* - Beh! Se il vostro possibile investimento non arriva al milione di lire, ovviamente non avete alternative: uno scanner manuale con uno spazio di lettura di 4 o 5 pollici. Dallo scanner manuale la salita è senza limiti: si può arrivare alle diverse centinaia di milioni per gli scanner destinati alle arti grafiche

*Risoluzione -* Se producete documenti che possono essere stampati dalla unica vostra stampante da 150 punti per pollice, forse non vi serve un gran scanner. Ormai quasi tutti gli scanner da tavolo arrivano senza problemi ai 300 punti per pollice e quindi per utilizzi anche con stampanti laser sono più che ottimali. Se poi le immagini possono essere riprodotte sui documenti in formato ridotto rispetto all'originale, tanto meglio: si potranno usare anche dispositivi di uscita come unità di fotocomposizione con risoluzioni dai 1000 ai 2500 punti per pollice con buoni risultati. Torneremo su questo problema più avanti.

*Velocità -* È il problema che tutti abbiamo utilizzando qualsiasi sistema computerizzato: più passa il tempo e più le operazioni che sembravano velocissime in passato, sembrano ora esasperatamente lente. Se l'utilizzo è sporadico questo dato non avrà una particolare importanza, ma se avete intenzione di «spremere» dal vostro scanner fino all'ultimo bit, informatevi bene sulla sua velocità e magari chiedete a chi vuole vendervelo di fare una prova su un'immagine standard che poi dovrete importare in quantità.

*Carico di lavoro -* Come una fotocopiatrice anche uno scanner ha un proprio «duty cicle». Le parti meccaniche possono avere una durata molto diversa se utilizzate continuamente piuttosto che in maniera saltuaria. Se è vostra intenzione utilizzare 8 ore al giorno il

vostro scanner per 5 giorni alla settimana, accertatevi che il costruttore ne garantisca un uso così pesante.

*Posizione -* Lo scanner riprende qualsiasi cosa gli venga data in pasto, nella posizione in cui viene posta. Così qualcosa di storto sarà ripreso storto. L'importante è accertarsi come lo scanner ripropone le immagini se in maniera verticale o orizzontale. Normalmente sia i programmi di grafica che quelli propri per la gestione dello scanner consentono di ruotare le immagini di 90°. Ma è meglio essere sicuri che ciò che potrà essere utilizzato sia compatibile con i propri documenti.

*Lastra fissa* o *originali mobili -* Sono i due principali modelli di scanner da tavolo. I primi consentono di riprendere sia fogli singoli che immagini da libri e riviste e, talvolta, anche oggetti tridimensionali. I secondi possono solo riprendere immagini su singolo foglio come lettere, fotografie, ecc.

*Scala dei grigi -* Normalmente si trovano in commercio 3 tipi di scanner: quelli che riescono a «leggere» 16 tonalità di grigio oppure 64 o al massimo 256. Più tonalità di grigio si possono ottenere più le immagini potranno essere riprodotte con «fedeltà». Ovviamente insieme al numero dei grigi sale anche il prezzo e, forse ancor più importante, la grandezza dei documenti: infatti un'immagine in formato elettronico che deve contenere 256 indicazioni per ricostruire con precisione così tante tonalità di grigio occuperà uno spazio notevolmente più grande di memoria sul proprio computer. Iniziano ad essere presenti sul mercato anche alcuni interessanti scanner a colori: il problema sta nel fatto che normalmente i magnifici file che vengono molto facilmente visualiz-

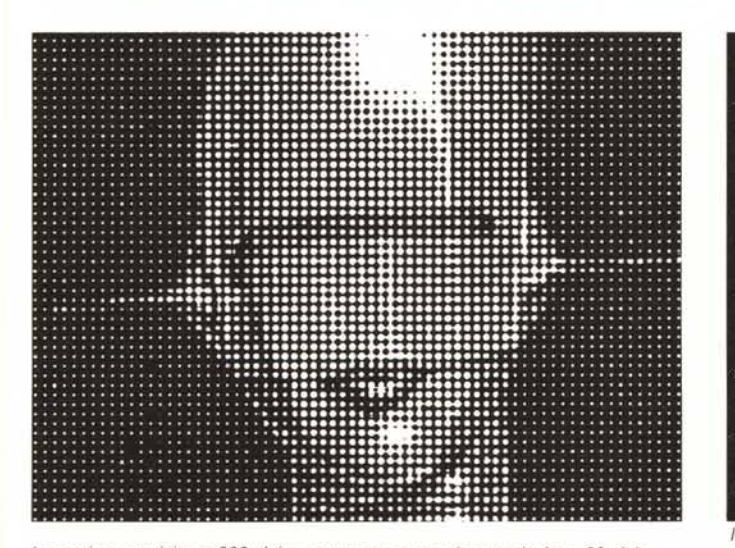

*Immagine acquisita* a *200 dpi e stampata con retino verticale* a *20 dpi.*

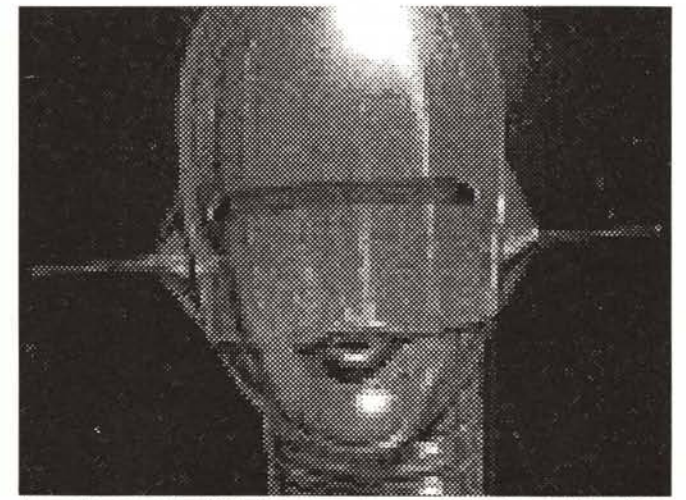

*Immagine acquisita* a *200 dpi e stampata con retino inclinato* a 45 *gradi con risoluzione di 50 dpi.*

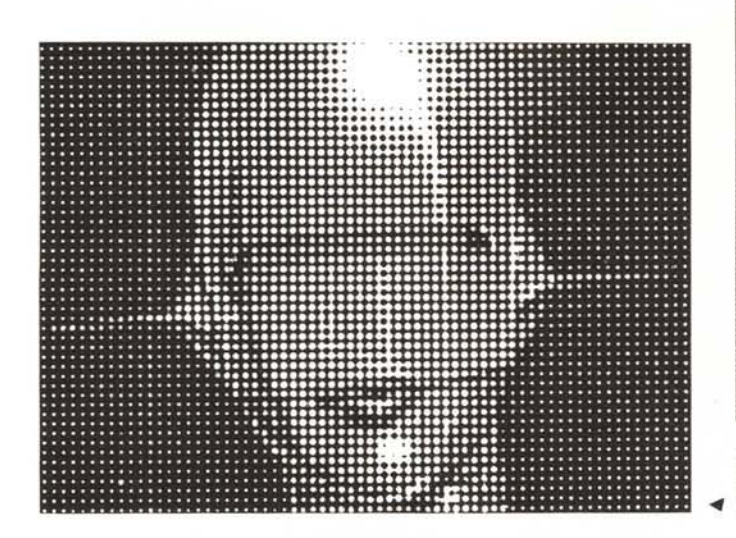

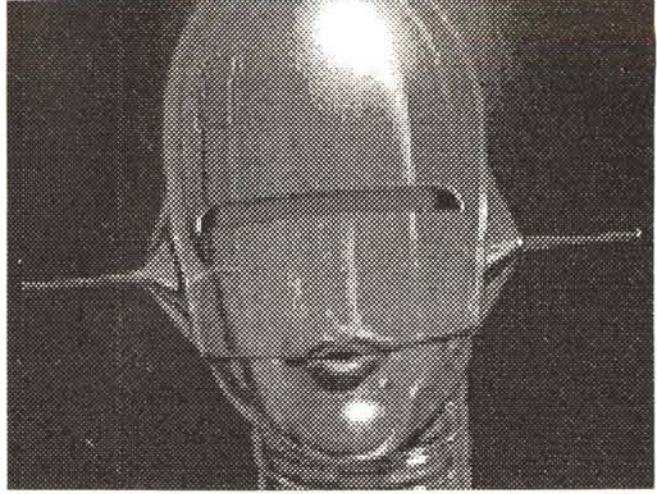

""*Immagine acquisita <sup>a</sup> <sup>300</sup> dpi* e *stampata con retina inclinato <sup>a</sup>* <sup>45</sup> *gradi con risoluzione di* 50 *dpi. ~ Immagine acquisita a 300 dpi* e *stampata con retina verticale a* 20 *dpi.*

zati sul monitor a colori del proprio personal computer, nella maggior parte dei casi sono inutilizzabili per generare materiali stampati a colori. Infatti solo ora iniziano ad essere disponibili sul mercato dei programmi che partendo da un file .tiff a colori (quasi uno standard per il mondo degli scanner a colori) riescono a trarre le quattro fondamentali informazioni di giallo, magenta, cian e nero indispensabili per la stampa in quadricromia.

*Formato -* L'immagine può essere salvata in differenti formati: più formati riesce a gestire il software di controllo del vostro scanner e meno problemi avrete poi nell'utilizzare le immagini acquisite.

*Software intuitivo -* Visto che l'attività di acquisizione delle immagini da scanner, per dare buoni risultati, richiede molta pazienza e tante prove, vi consigliamo di controllare che il software di controllo sia di semplice utilizzo da parte dell'utilizzatore. Già si dovrà « litigare» quotidianamente con la qualità delle immagini riprese, se poi ci si mette anche il software a complicare la vita, meglio darsi alla pastorizia.

## *Scann .. are senza farsi male*

Come detto per ottenere buoni risultati la cosa migliore è dotarsi di tanta pazienza e fare tante prove. Esistono tuttavia una serie di consigli che vi possiamo dare per rendere almeno in parte più soft la vostra partenza.

*Originali -* L'importante è partire da un ottimo originale. Più grande e meglio definito è l'originale e meglio è. La maggior parte degli scanner sono insensibili alle differenze tra le tonalità di grigio molto scuro. Per questa ragione è meglio utilizzare foto che non abbiano i dettagli che ci interessano concentrati in aree particolarmente scure.

*Colori -* Talvolta partire da un originale a colori può essere più vantaggioso. Un'immagine a colori, una fotografia per esempio, tende ad avere concentrate in sé più informazioni rispetto ad un'immagine in bianco e nero. Visto però che gli scanner sono più o meno sensibili a determinati colori, per rendere ancora migliore la ripresa si può ricorrere a dei filtri in acetato colorato: la loro funzione è quella di riequilibrare i colori della foto rispetto alla sensibilità dell' elemento sensibile di cui è dotato lo scanner.

*Mezzetinte -* Sono gli originali peggiori da utilizzare. Il trattamento della mezzatinta è quello che consente di portare l'immagine su carta attraverso i normali sistemi di stampa litografica. Praticamente l'immagine ha già subito un passaggio attraverso un retino che ne ha scomposto le varie aree con differenti tonalità di grigio. Lo scanner in pratica applica un procedimento similare per la lettura delle immagini, che vengono trasformate in minuscoli punti, come fa un retino: se questi due processi utilizzano una differente quantità di punti per pollice o inclinazioni differenti (normalmente i puntini del retino sono posti su righe che possono avere differenti inclinazioni) si ottengono delle interferenze che possono rendere inutilizzabili l'immagine elettronica acquisita attraverso lo scanner, introducendo aloni e modifiche cicliche delle tonalità dell'immagine (effetto moiré). Questo se si parla di una mezzatinta in bianco e nero: se invece l'immagine stampata da riprodurre è a colori il problema è di molto ridimensionato. Infatti, in una stampa a colori, la complessa ricostruzione delle immagini attraverso i quattro retini dei colori in quadricromia fa sì che i singoli retini abbiano nel complesso meno influenza sulla sensibilità dello scanner.

*Livelli di grigio -* Come già accennato prima, più livelli di grigio il nostro scanner riesce ad interpretare e meglio potremmo riprodurre le nostre immagini. Tuttavia non sempre sono necessari 256 livelli di grigio per le proprie necessità: se per esempio le nostre immagini sono prevalentemente al tratto (cioè con due soli livelli di colore - bianco e nero) uno scanner in grado di leggere 256 livelli di grigio sarebbe un gran spreco e magari potrebbe portare più problemi che benefici. Se invece le nostre immagini devono contenere ogni minimo dettaglio poiché devono poi essere riprodotte sulla pubblicazione definitiva, allora utilizzare uno scanner con 256 livelli di grigio non solo è consigliabile, ma indispensabile.

*Punti per pollice -* È normalmente l'unità di misura della definizione di uno scanner. Ormai la maggior parte degli scanner consente di acquisire immagini a differenti definizioni (75, 100, 150, 200, 300, 400 punti per pollice). Questo è molto importante poiché uno degli errori che normalmente fa il neofita è quello di pensare che se riprende sempre le sue immagini alla massima definizione otterrà sempre risultati migliori. Questo è assolutamente errato e le righe che seguiranno vi spiegheranno con un esempio pratico perché.

Visto che si parla di risoluzioni in pollici, per maggior comodità di calcolo utilizzeremo questa unità di misura (se proprio volete un raffronto in centimetri ricordatevi che un pollice è circa 2,5 cm)

Il problema da risolvere è semplice: inserire nella nostra pubblicazione una fotografia che nel formato originale misura 4x3 pollici. Per eseguire il nostro lavoro alla perfezione dovremo avere altre due informazioni: le dimensioni con cui la foto verrà riprodotta e il

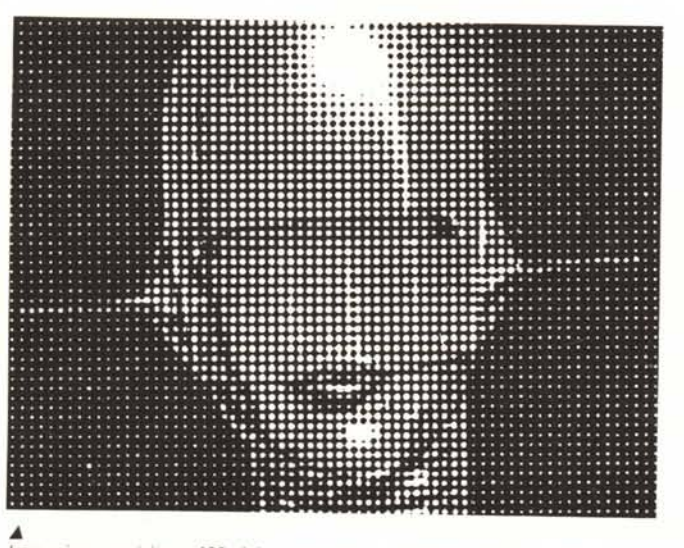

"" *Immagine acquisita a 400 dpi e stampata con retina verticale a* 20 *dpi Immagine acquisita a 400 dpi e stampata con retina inclinato a* 45 *gradi con • risoluzione di* 50 *dpi.*

numero di linee per pollice con cui *verrà* stampata la pubblicazione. Per la prima informazione diciamo che la foto risulterà riprodotta con una riduzione di circa il 50% *(2xl,5* pollici). Per il secondo dato vogliamo ricordarvi che gli attuali sistemi di stampa lavorano con circa 150 linee per pollice. Nel caso dei quotidiani questo dato scende a circa *80190* linee. Noi diciamo che vogliamo stampare con 150 linee per pollice.

A questo punto abbiamo tutti i dati che ci consentono di applicare una semplice, ma poco conosciuta formula che consente di ottimizzare le proprie acquisizioni da scanner in relazione alla definizione e alle misure con cui queste andranno riprodotte. La formula adotta i dati sopra riportati: la sua applicazione avviene solo in relazione a uno dei due lati in quanto l'altro *verrà* riprodotto proporzionalmente.

Ecco quindi la formula:

Dimensione dell'immagine stampata x definizione di stampa x 1.3 / dimensione iniziale dell'immagine da acquisire con lo scanner

Bene, ora proviamo ad applicarla e poi ne commenteremo i risultati. Dunque, dimensione dell'immagine stampata 2 pollici che moltiplicato per le 150 linee di definizione del sistema di stampa fanno 300 che moltiplicato per 1,3 fanno 390. Ora questo *valore va* diviso per la dimensione dell'originale che è di 4 pollici: il risultato è 97,5 punti per pollice, più praticamente 100 punti per pollice. Questa è la risoluzione con cui va acquisita l'immagine per ottenere i risultati migliori: cerchiamo ora di capirne il perché e anche i benefici di questa scelta. Innanzitutto dobbiamo ricordare che il documento elettronico relativo ad una certa immagine contiene tutte le

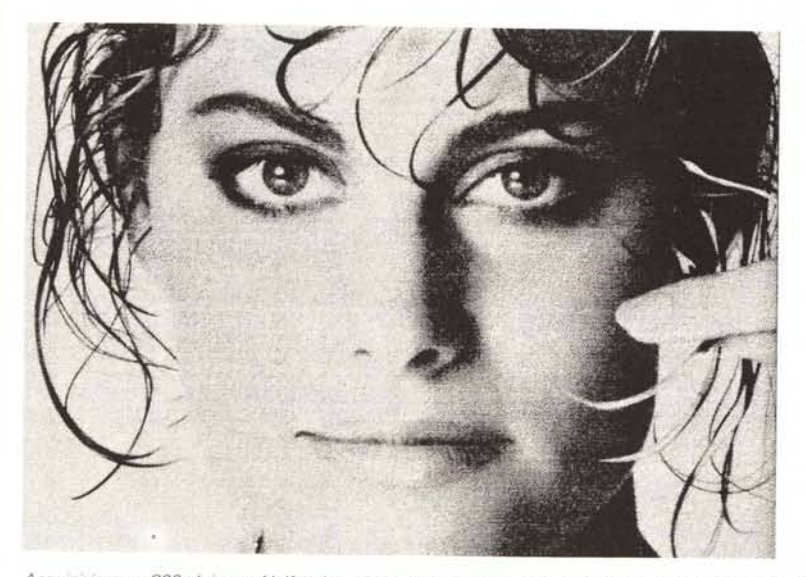

*Acquisizione a 300 dpi con Halftoning abilitato e stampa con risoluzione superiore a 400 dpi.*

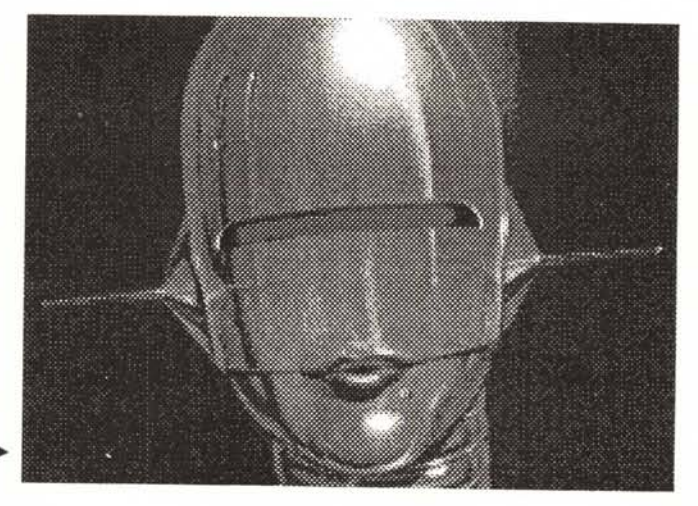

informazioni di questa immagine che saranno più o meno a seconda della definizione con cui noi l'abbiamo acquisita: più è· alta la definizione e più grande sarà questo documento poiché *dovrà* contenere più informazioni. Se noi avessimo «catturato» l'immagine dell'esempio a 400 punti per pollice *avremmo avuto* un documento elettronico rappresentante l'immagine ben 4 *volte* più ricco di informazioni di quello che ci *serviva.*

A parte il grande ingombro di memoria di un simile file, il programma che poi *deve* generare le pellicole per la stampa definitiva della nostra pubblicazione, avrebbe cercato comunque di utilizzare tutte queste informazioni per ricreare l'immagine su sole 150 linee per pollice: il risultato sarebbe stato il classico cammello che passa per la cruna dell'ago. Probabilmente l'immagine sulla pellicola sarebbe risultata perfetta, ma poi dopo la stampa l'effetto sarebbe di un'immagine completamente «impastata», senza il dovuto contrasto e luminosità, ma carica di inchiostro.

#### *Conclusione*

Torniamo a ripeterlo: per ottenere il meglio dal proprio scanner ci *vuole* pazienza, pazienza e tante prove. Non si può pensare di ottenere buoni risultati subito, appena tolto lo scanner dalla scatola, collegato al computer e alla presa di corrente. Seguendo i nostri consigli probabilmente raggiungerete prima lo stadio dei risultati incoraggianti, ma *dovrete* comunque provare e ripro*vare* ancora. Vi possiamo assicurare che poi, una *volta* presa una certa dimestichezza, riuscirete già ad occhio a stabilire quali parametri dovrete settare per ottenere buoni risultati già dal primo passaggio.